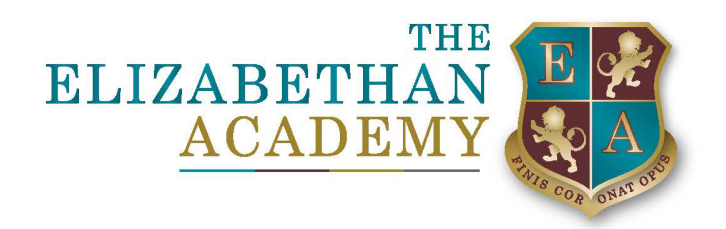

Dear Parents & Carers,

We have recently been contacted by parents asking how they pay for their child's revision guides, school lunches and more recently, Activities Week trips. Please follow these instructions below.

- 1. Login to your iPay Impact Account. (This can be done via the Quicklinks tab on the schools' website homepage)
	- If you don't have a logon or you can't find the email with the setup instructions we sent out, please contact IT Support [\(helpdesk@elizabethan.notts.sch.uk\)](mailto:helpdesk@elizabethan.notts.sch.uk).

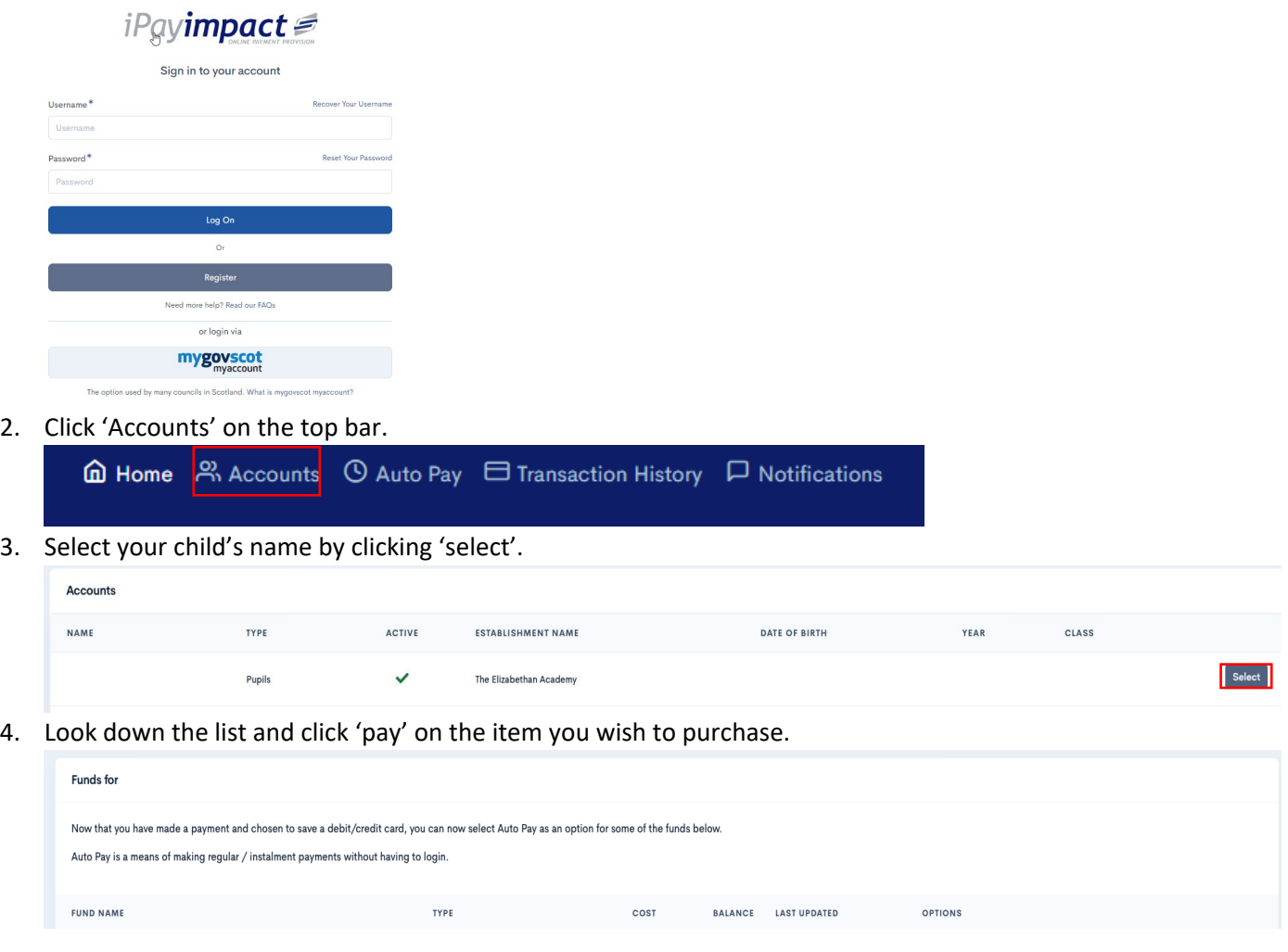

If you encounter any problems, then please contact our Office Team – [office@elizabethan.notts.sch.uk](mailto:office@elizabethan.notts.sch.uk)

## Kind Regards, IT Support Team

Principal: Mrs Christine Horrocks BSc (Hons) NPQH, NPQEL & NPQHEL Chair of Governors: Dr Derek Cheetham

Hallcroft Road, Retford, DN22 7PY

T: 01777 713700

E: office@elizabethan.notts.sch.uk

www.elizabethan.notts.sch.uk

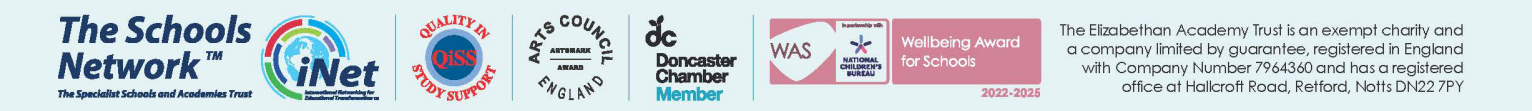